# Earthlight 2014 and a bit

Presented by Marcin Goralski General Manager at StatMap Ltd

#### System Information

- **Provides access to vital information relating to** Earthlight application and server condition.
- **D** Location: Administration tab / StatMap section

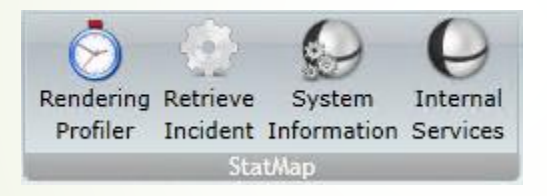

#### System Information

#### System Information

#### System information:

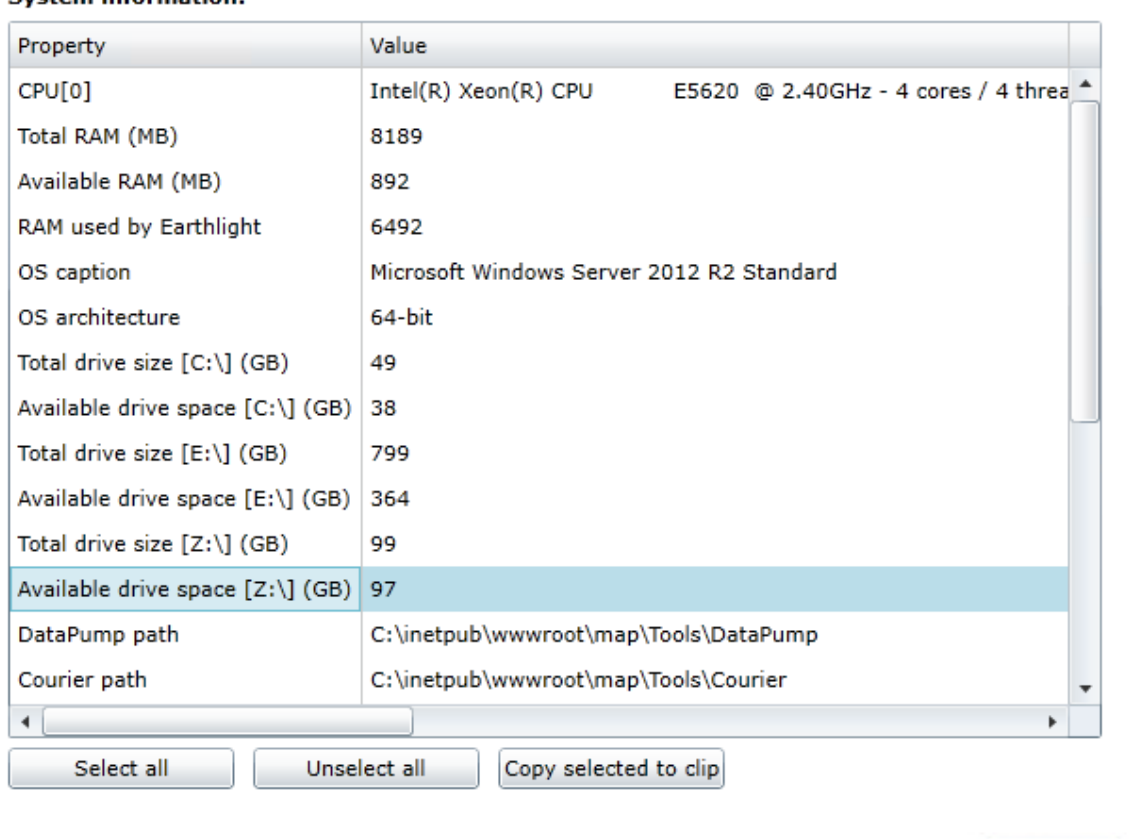

Close

 $\mathbf{x}$ 

#### System Information

#### **System Information**

#### **System information:**

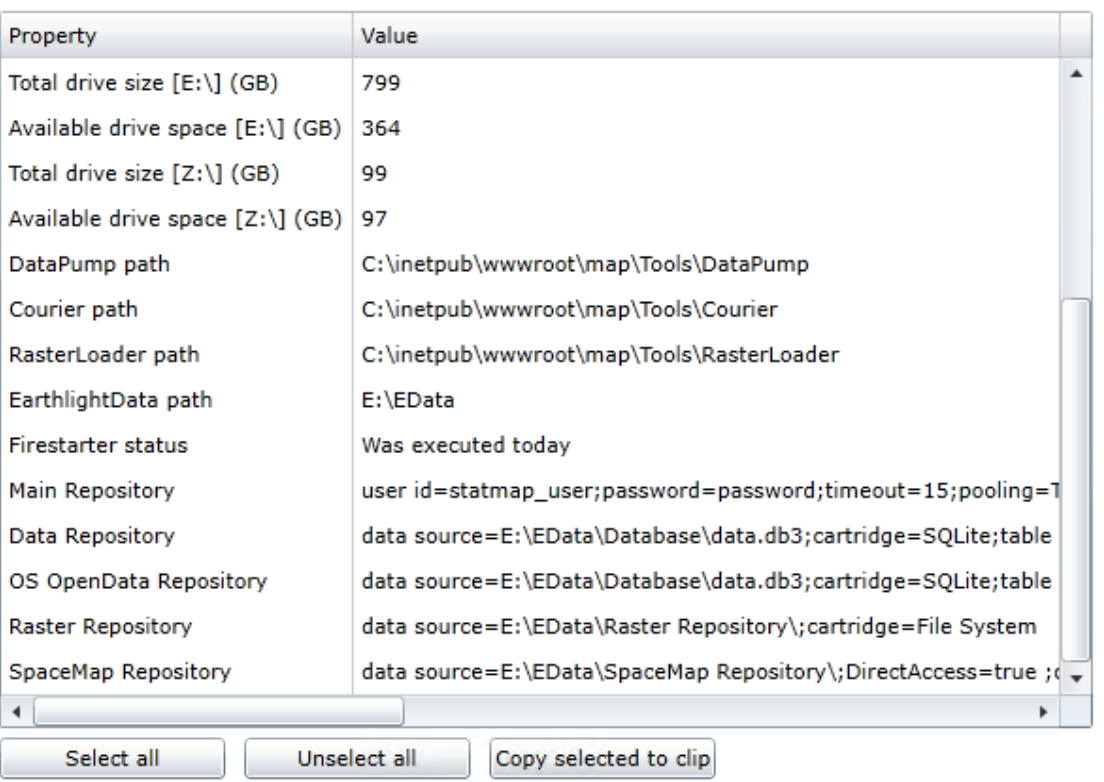

Close

 $\mathbf{x}$ 

#### Text outline

- Allows rendering of record labels with halo on the map view and in prints.
- **Demokration:** Layer properties / Labels tab / Font configuration

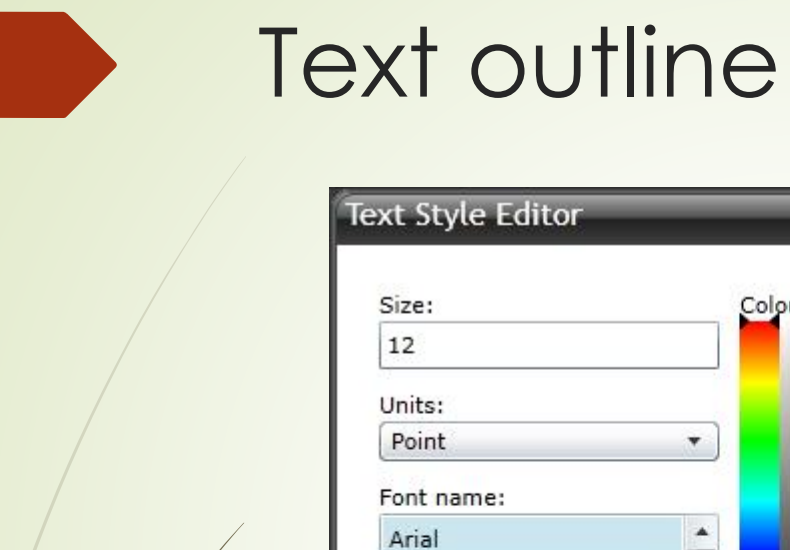

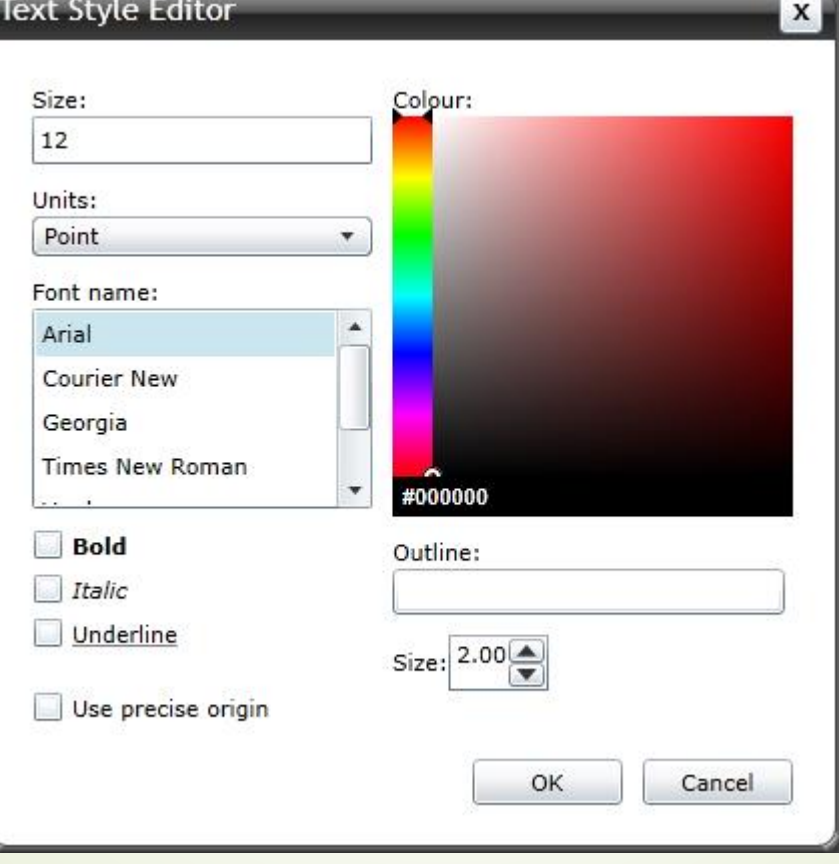

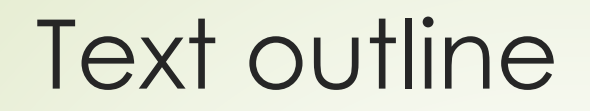

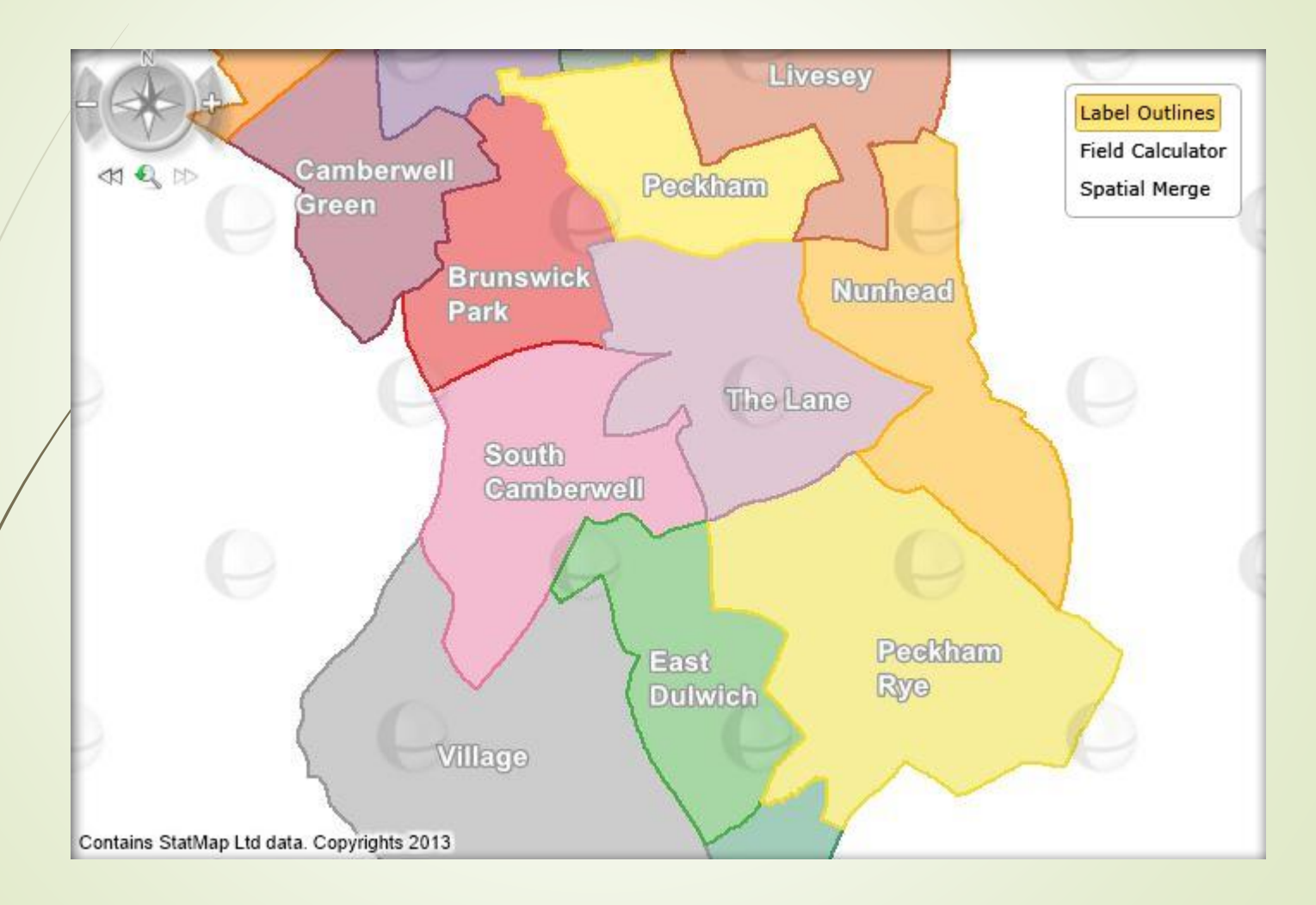

### Inset Maps in docx templates

New placement allows inserting second map window into docx print templates.

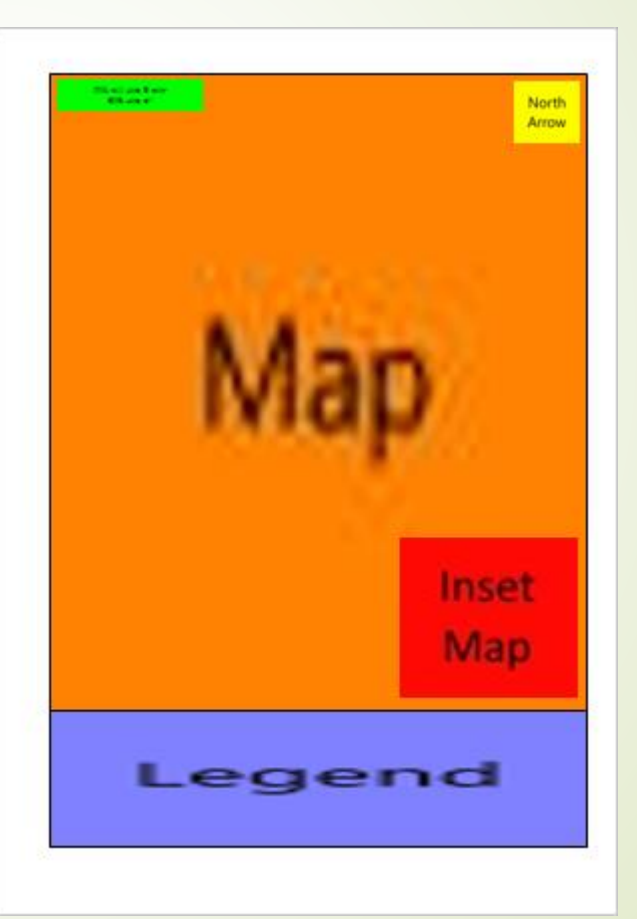

### SMPyramid support for height data

- Increases precision.
- Eliminates alignment issues.

#### ASCII Grid support

Native ASCII Grid support added to Raster Loader.

### Find Nearest result limit increased to 50

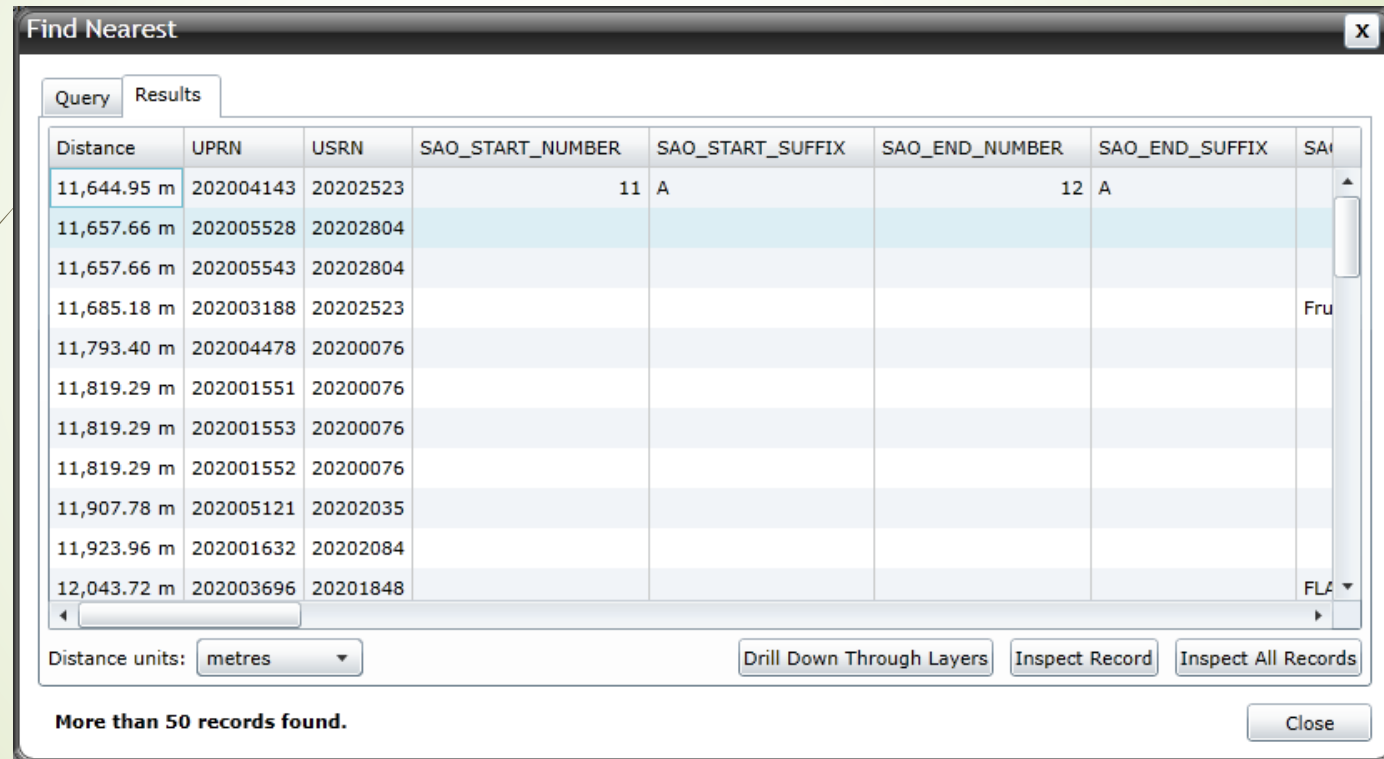

#### ITN Urban Paths support

- ITN is split into three themes:
	- The Road Network theme represents all navigable roads across Great Britain, from motorways to alleyways. It also provides Department for Transport (DfT) road classifications, including trunk roads and primary routes, as well as named and unnamed minor roads and streets.
	- Road Routing Information (RRI) extends ITN's functionality with features that can affect a driver's choice of route (see the next section, Optional routing information).
	- Urban Paths, like the Road Network theme, provides detailed network geometry – in this case for man-made paths. Urban Paths is currently limited to urban areas larger than 5 km2 and is updated on an 18-month cycle.

# Web Feature Service (WFS) host

- Full OGC compliance due to utilising GeoServer as the host.
- Requires additional virtual server with Java and GeoServer installations.
- Communications channels must be open
	- between Earthlight and GeoServer for WFS server configuration, and
	- between GeoServer and spatial database for data hosting.

# Web Feature Service (WFS) host

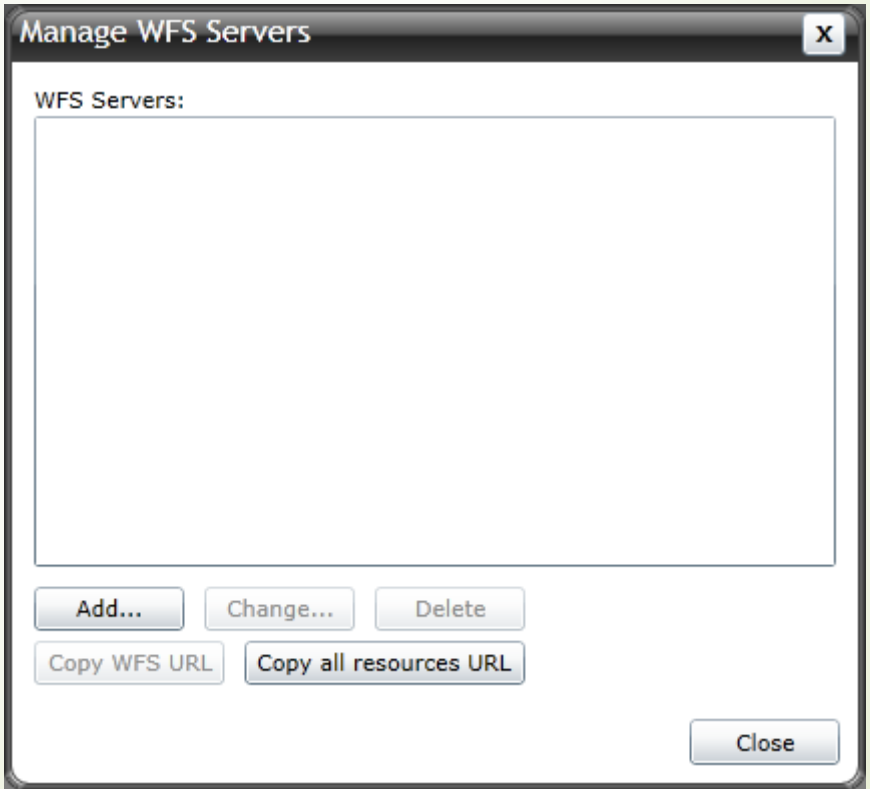

## New incarnation of StatMap **Comet**

- More portable.
- Easier to install and maintain.
- Support automatic two-way synchronisation.

### Field Calculator

- Allows changing specific table column in bulk.
- The tool uses JavaScript scripting language to calculate the result of an expression.
- Location: Table tab / Extract section

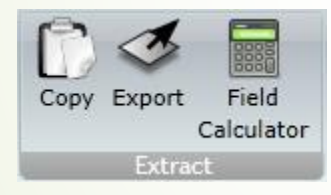

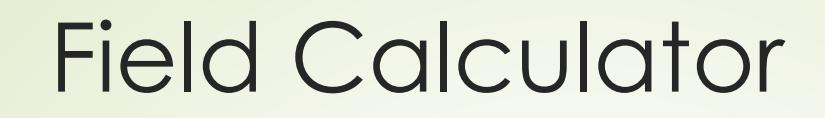

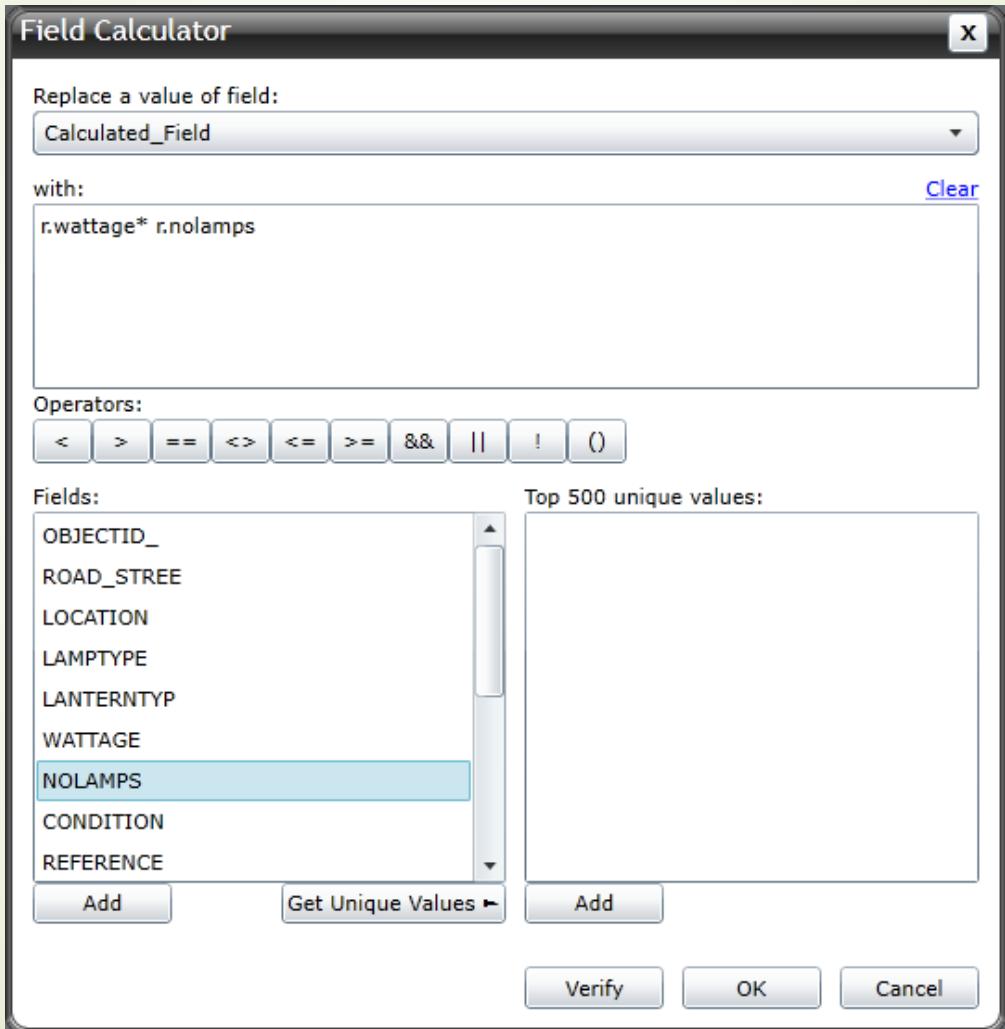